# Internationalizing your Django project

Matt Croydon PyCon 2010

# Necessary definitions

# What is internationalization?

"The goal of internationalization is to allow a single Web application to offer its content and functionality in multiple languages and locales."

—Django Internationalization documentation

## What is localization?

"Localization is the process of adapting internationalized software for a specific region or language by adding localespecific components and translating text."

[http://en.wikipedia.org/wiki/Internationalization\\_and\\_localization](http://en.wikipedia.org/wiki/Internationalization_and_localization)

## What's a locale?

"...a set of parameters that defines the user's language, country and any special variant preferences that the user wants to see in their user interface."

<http://en.wikipedia.org/wiki/Locale>

## Common abbreviations

#### •Internationalization: i18n •Localization: l10n

# Why should I internationalize?

- You likely have users outside of your country with localization needs.
- Particularly important in open source and reusable applications.
- It's much easier to internationalize a small codebase than a large one.

# Marking strings for translation

from
django.utils.translation
import
ugettext

```
#
Before
i18n
output
=
"Hello
World!"
```

```
#
After
i18n
output
=
ugettext("Hello
World!")
```
#### Shortcut

from
django.utils.translation
import
ugettext
as
\_

output
=
\_("Hello
World!")

# Translating views

from
django.http
import
HttpResponse from
django.utils.translation
import
ugettext
as
\_

```
def
my_view(request):

output
=
_("#daniellindsleyrocksdahouse")

return
HttpResponse(output)
```
# It's just Python

- gettext, ugettext, ungettext, etc. are just simple wrappers around built-in Python behavior.
- Django provides a lazy translation layer on top, useful in models and template tags/ filters.

# Translating models

```
from
django.db
import
models
from django.utils.translation import \
ugettext_lazy
as
_
```

```
class
MyThing(models.Model):

name
=
models.CharField(_('name'),

help_text=_('This
is
the
help
text'),

max_length=200)

class
Meta:
         verbose name = ('my thing')
         verbose name plural = ('my things')
```
#### Pluralization

from
django.http
import
HttpResponse from
django.utils.translation
import
ungettext

```
def
hello_world(request,
count):

page
=
ungettext('there
is
%(count)d
object',
         'there are %(count)d objects', count) % {
         'count': count,

}

return
HttpResponse(page)
```
# Translating templates

{%
load
i18n
%}

<title>{%
trans
"This
is
the
title."
%}</ title> <title>{% trans myvar %}</title>

#### Blocktrans

{%
load
i18n
%}

{%
blocktrans
%} This string will have {{ value }} inside. {%
endblocktrans
%}

## Blocktrans with filters

{%
load
i18n
%}

{%
blocktrans
with
book|title
as
book\_t
and author | title as author t %} This is  $\{\{ \text{book}_t \} \}$  by  $\{\{ \text{author}_t \} \}$ {%
endblocktrans
%}

# Blocktrans pluralization

{%
load
i18n
%}

```
{%
blocktrans
count
list|length
as
counter
%}
There is only one {{ name }} object.
{%
plural
%}
There are {{ counter }} {{ name }} objects.
{%
endblocktrans
%}
```
# Enabling i18n

#
myproject/settings.py

```
MIDDLEWARE_CLASSES=(

'django.middleware.common.CommonMiddleware',

'django.contrib.sessions.middleware.SessionMiddleware',
 'django.middleware.locale.LocaleMiddleware',

'django.contrib.auth.middleware.AuthenticationMiddleware',
)
```
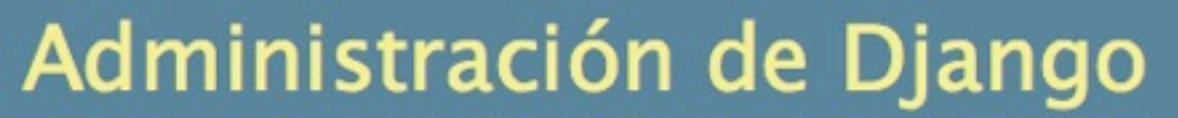

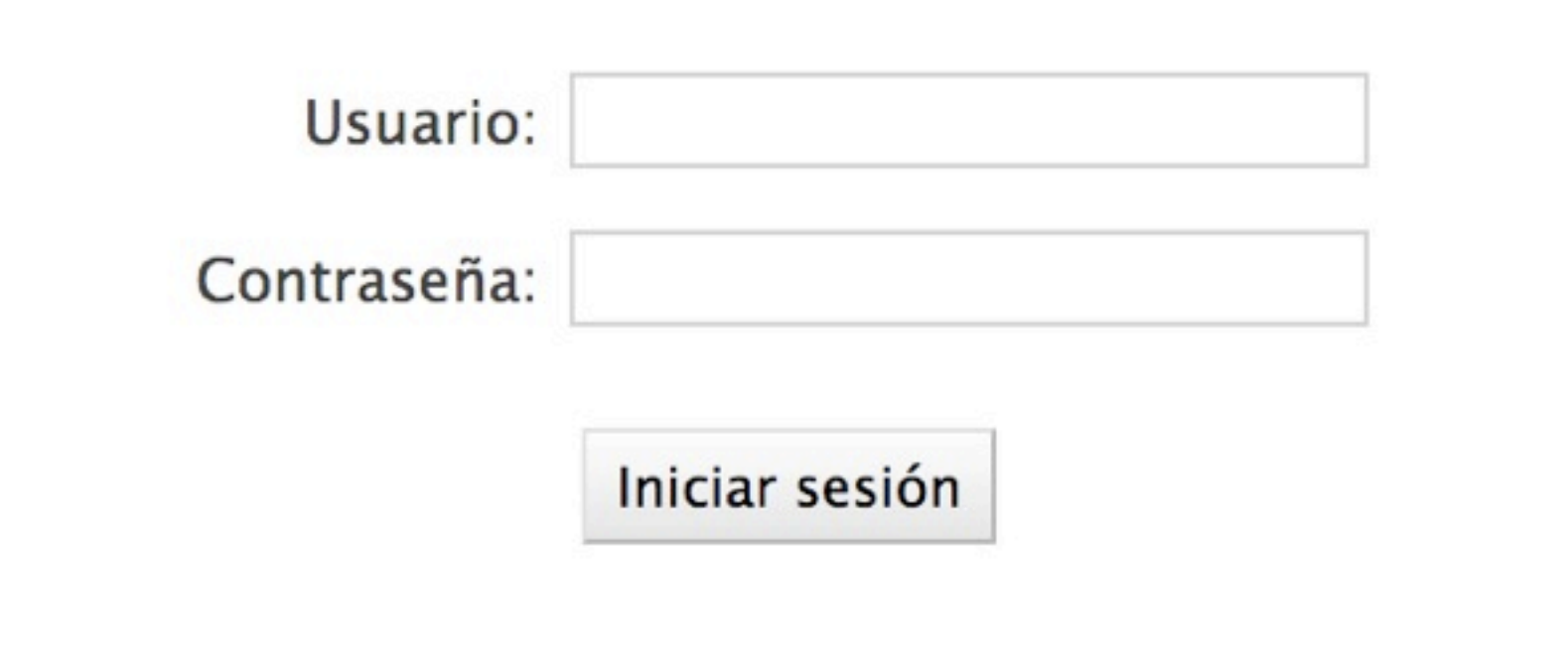

# Admin in Spanish

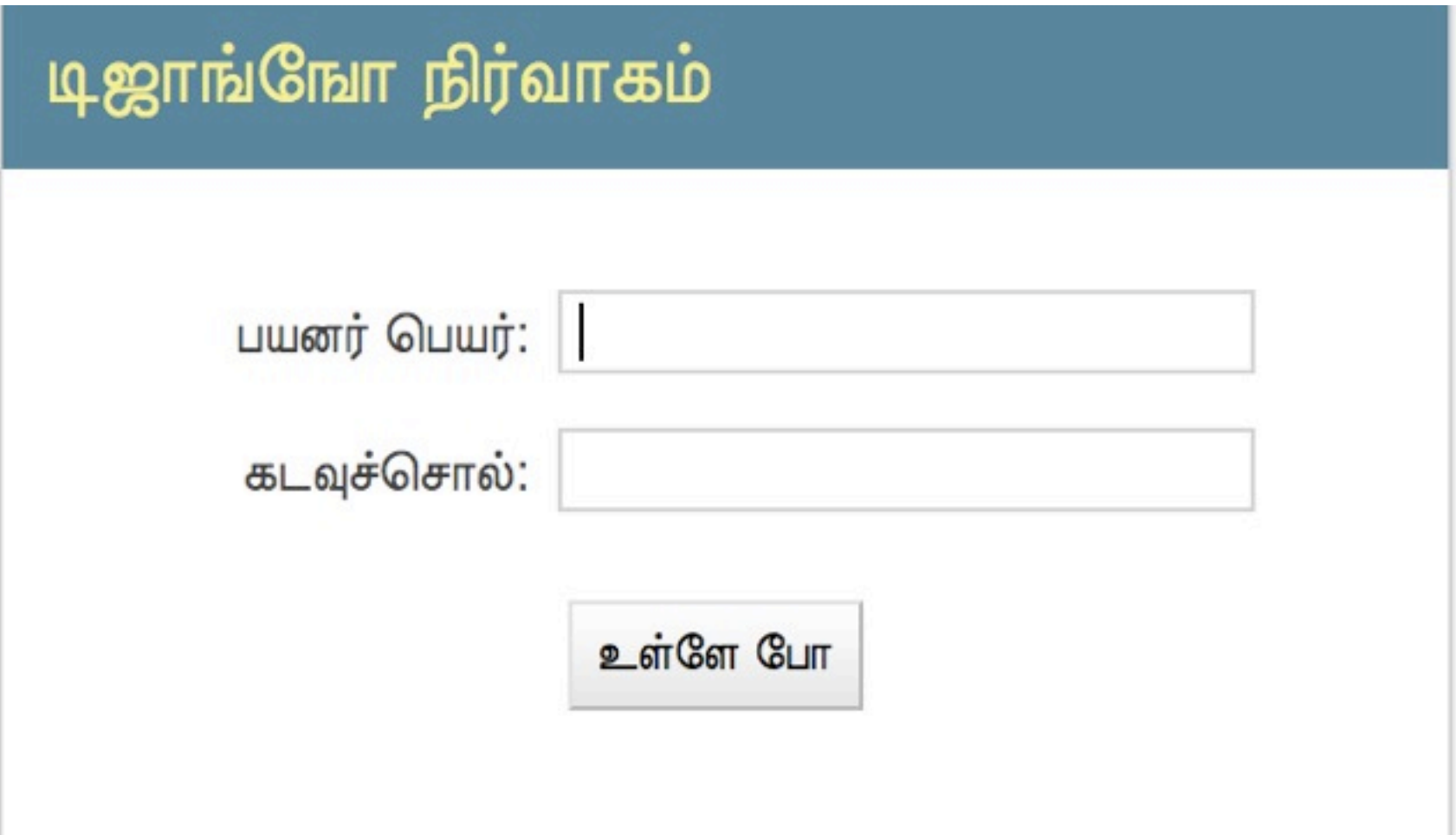

## Admin in Tamil

# Which language to serve?

- 1. django\_language session key
- 2. django\_language cookie
- 3. Accept‐Language HTTP header
- 4. LANGUAGE CODE setting

# Creating message files

- makemessages management command.
- Run it from the root of your project.
- Or run it from the root of your app.
- Django looks for translations in both of those locations.
- Make sure you have gettext installed.

# Creating message files

\$
cd
/path/to/myproject \$
mkdir
locale \$
django‐admin.py
makemessages
‐l
de \$
django‐admin.py
makemessages
‐l
es
‐e html,txt

# Message files (.po)

```
#:
things/models.py:5
msgid
"name"
msgstr
""
```

```
#:
things/models.py:6
msgid
"This
is
the
help
text"
msgstr
""
```

```
#:
things/models.py:8
msgid
"my
thing"
msgstr
```
# Doing the translation

#:
things/models.py:5 msgid
"name" msgstr
"nombre"

# Compiling message files (.mo)

#### \$
django‐admin.py
compilemessages

#### Add my thing

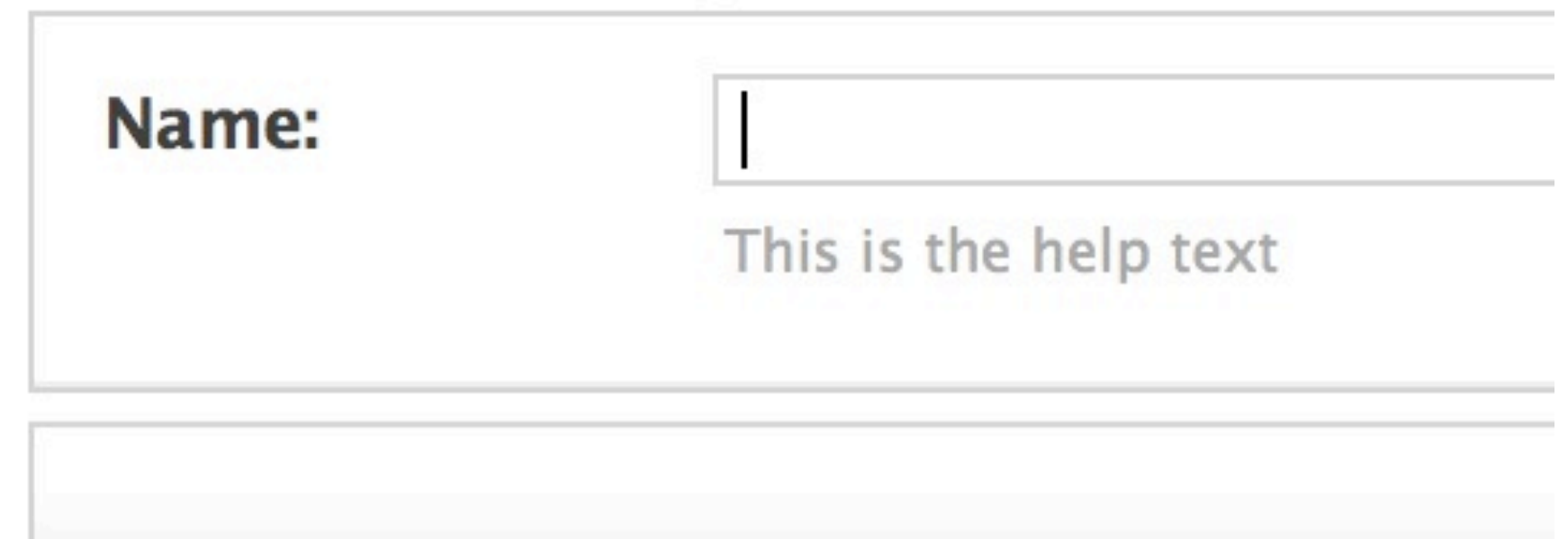

#### Before translation

#### Añadir my thing

#### Nombre:

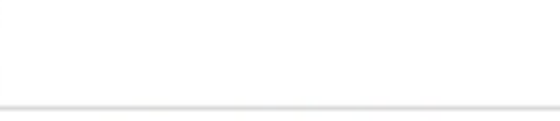

This is the help text

#### After translation

# Setting the language manually

```
from
django.conf.urls.defaults
import
*
from
django.contrib
import
admin
admin.autodiscover()
```

```
urlpatterns
=
patterns('',

(r'^admin/(.*)',
admin.site.root),

(r'^i18n/',
include('django.conf.urls.i18n')),

(r'^set_language/$',

'django.views.generic.simple.direct_to_template',

{'template'
:
'set_language.html'}),
)
```
# Example form

```
<form
action="/i18n/setlang/"
method="post">
<input
name="next"
type="hidden"
value="/next/page/"
/>
<select
name="language">
{%
for
lang
in
LANGUAGES
%}
\left\{\{ \text{long.0 } \right\} \times \left\{ \left\{ \text{long.1 } \right\} \right\}{%
endfor
%}
</select>
<input
type="submit"
value="Go"
/>
</form>
```
#### Example form in action

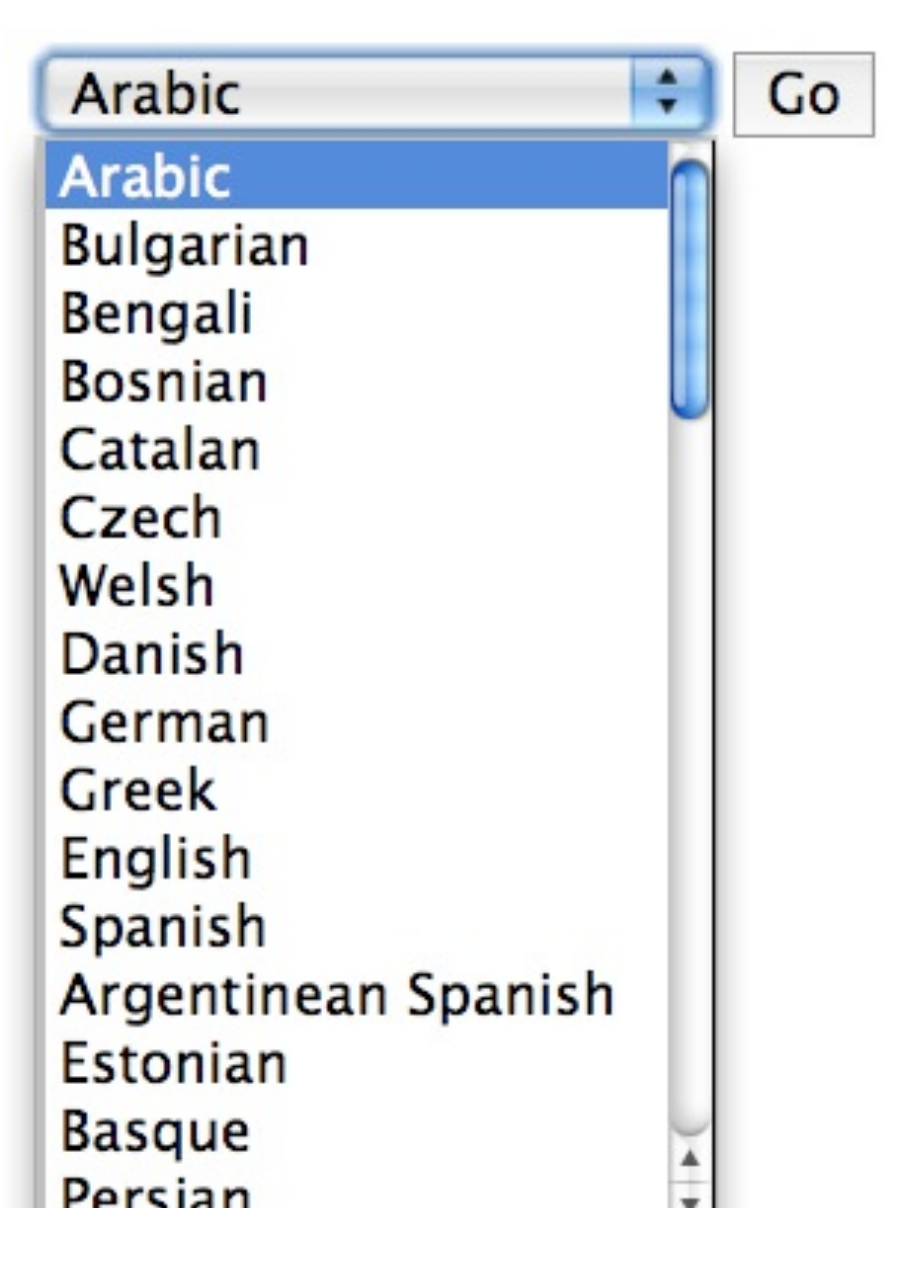

# Advanced localization coming in Django 1.2

- Set USE L10N = True in settings.
- Enables locale-aware formatting of dates and times

# Third-party apps

- django-rosetta for translation in the admin
- django-transmeta, django-multilingual, django-pluggable-model-i18n, djangomodeltranslation, transdb for translating dynamic content
- Many more

# Learning More

Extensive internationalization documentation at docs.djangoproject.com

#### Questions?